### **Square and cube functions**

Locate the  $x^2$  and  $x^3$  functions on your calculator and then check the following worked examples. **Problem 1.** Evaluate 2.4<sup>2</sup> (i) Type in 2.4 (ii) Press  $x^2$  and 2.4<sup>2</sup> appears on the screen. (iii) Press = and the answer 144 25 appears (iv) Press the  $S \Longleftrightarrow D$  function and the fraction changes to a decimal: 5.76 Alternatively, after step (ii) press Shift and = . Thus, **2**.**4 <sup>2</sup> = 5**.**76 Problem 2.** Evaluate 0.17<sup>2</sup> in engineering form (i) Type in 0.17. (ii) Press  $x^2$  and 0.17<sup>2</sup> appears on the screen. (iii) Press Shift and = and the answer 0.0289 appears. (iv) Press the ENG function and the answer changes to 28.9 × 10-3 , which is **engineering form**.

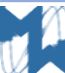

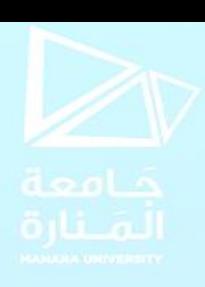

```
Problem 3. Change 348620 into engineering form
(i) Type in 348620
(ii) Press = then ENG.
Hence, 348620 = 348.62 ×103
in engineering form.
Problem 4. Change 0.0000538 into engineering form
(i) Type in 0.0000538
(ii) Press = then ENG.
Hence, 0.0000538 = 53.8×10-6
in engineering form.
Problem 5. Evaluate 1.4<sup>3</sup>
(i) Type in 1.4
(ii) Press x^3 and 1.4<sup>3</sup> appears on the screen.
(iii) Press = and the answer 
                             343
                             125
                                  appears.
(iv) Press the S \Longleftrightarrow D function and the fraction changes to a decimal: 2.744
Thus, 1.4
3 = 2.744
```
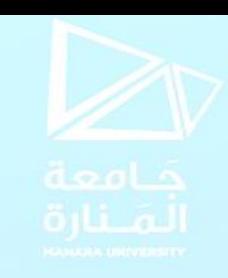

#### **Now try the following Practice Exercise**

#### **Practice Exercise Square and cube functions**

1. Evaluate  $3.5<sup>2</sup>$ 

### 2. Evaluate 0.19<sup>2</sup>

- 3. Evaluate 6.85<sup>2</sup> correct to 3 decimal places.
- 4. Evaluate (0.036) 2 in engineering form.

5. Evaluate  $1.563^2$  correct to 5 significant figures. 6. Evaluate  $1.3<sup>3</sup>$ 

7. Evaluate 3.14<sup>3</sup> correct to 4 significant figures. 8. Evaluate (0.38) 3 correct to 4 decimal places. 9. Evaluate (6.03)<sup>3</sup> correct to 2 decimal places. 10. Evaluate (0.018) 3 in engineering form.

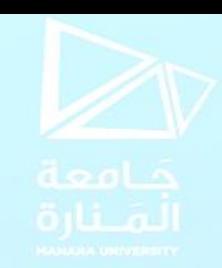

# **Reciprocal and power functions**

The reciprocal of 2 is 1 2 , the reciprocal of 9 is 1 9 and the reciprocal of  $\bm{\mathcal{X}}$  is 1  $\chi$ , which from indices

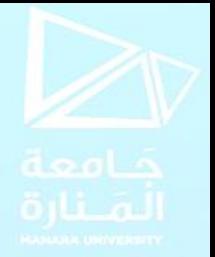

may be written as  $\chi^{-1}$ . Locate the reciprocal, i.e.  $\chi^{-1}$ , on the calculator. Also, locate the power

function, i.e.  $x \Box$ , on your calculator and then check the following worked examples.

(i) Type in 3.2 (ii) Press  $x^1$  and 3.2<sup>-1</sup> appears on the screen. (iii) Press = and the answer 5 16 appears. (iv) Press the  $S \Leftrightarrow D$  function and the fraction changes to a decimal: 0.3125 Thus,  $\mathbf{1}$ . **= 0.3125 Problem 6.** Evaluate 1 3.2

Problem 7. Evaluate 1.5<sup>5</sup> correct to 4 significant figures (i) Type in 1.5 (ii) Press  $x \square$  and 1.5  $\square$  appears on the screen. (iii) Press 5 and 1.5<sup>5</sup> appears on the screen. (iv) Press Shift and = and the answer 7.59375 appears. Thus, **1**.**5 <sup>5</sup> = 7**.**594**, **correct to 4 significant figures**. Problem 8. Evaluate 2.4<sup>6</sup> - 1.9<sup>4</sup> correct to 3 decimal places (i) Type in 2.4 (ii) Press  $x \square$  and 2.4  $\square$  appears on the screen. (iii) Press 6 and 2.4<sup>6</sup> appears on the screen. (iv) The cursor now needs to be moved; this is achieved by using the cursor key (the large blue circular function in the top center of the calculator). Press  $\rightarrow$ (v) Press - (vi) Type in 1.9, press  $x \Box$ , then press 4 (vii) Press = and the answer 178.07087... appears.

Thus, **2**.**4 6 - 1**.**9 <sup>4</sup> = 178**.**071**, **correct to 3 decimal places**.

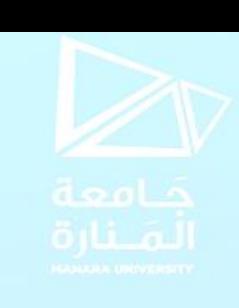

## **Now try the following Practice Exercise Practice Exercise 14 Reciprocal and power functions**

- 1. Evaluate 1/1.75 correct to 3 decimal places.
- 2. Evaluate 1/0.0250
- 3. Evaluate 1/7.43 correct to 5 significant figures.
- 4. Evaluate 1/0.00725 correct to 1 decimal place.
- 5. Evaluate  $(1/0.065)$   $(12.341)$  correct to 4 significant figures.

6. Evaluate  $2.1<sup>4</sup>$ 

- 7. Evaluate (0.22)<sup>5</sup> correct to 5 significant figures in engineering form.
- 8. Evaluate  $(1.012)^7$  correct to 4 decimal places.
- 9. Evaluate (0.05)<sup>6</sup> in engineering form.

10. Evaluate  $1.1^3 + 2.9^4 - 4.4^2$  correct to 4 significant figures.

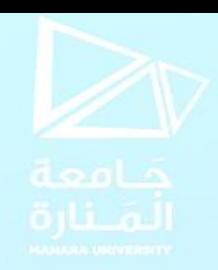

# **Root and ×10<sup>x</sup> functions**

Locate the square root function  $\sqrt{\phantom{a}}$  and the  $\frac{1}{2}$  function (which is a Shift function located above the  $x\,\Box$  function) on your calculator. Also, locate the ×10<sup>x</sup> function and then check the following worked examples.

**Problem 9.** Evaluate  $\sqrt{361}$ . (i) Press the  $\sqrt{\phantom{a}}$  function. (ii) Type in 361 and  $\sqrt{361}$  appears on the screen. (iii) Press = and the answer 19 appears. Thus,  $\sqrt{361} = 19$ **Problem 10.** Evaluate  $\sqrt[4]{81}$ (i) Press the  $\sqrt{\phantom{a}}$  function. (ii) Type in 4 and  $\sqrt[4]{ }$  appears on the screen. (iii) Press  $\longrightarrow$  to move the cursor and then type in 81 and  $\sqrt[4]{81}$  appears on the screen. (iv) Press = and the answer 3 appears. Thus,  $\sqrt[4]{81} = 3$ .

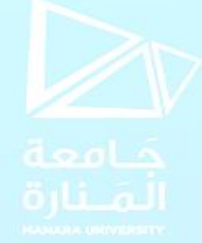

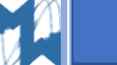

```
Problem 11. Evaluate 6 \times 10^5 \times 2 \times 10^{-7}
```
(i) Type in 6 (ii) Press the  $\times 10^x$  function (note, you do not have to use  $\times$ ). (iii) Type in 5 (iv) Press × (v) Type in 2 (vi) Press the  $\times 10^x$  function. (vii) Type in -7 (viii) Press = and the answer 3 25 appears.

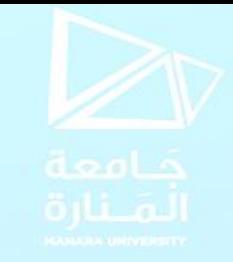

(ix) Press the  $S \Leftrightarrow D$  function and the fraction changes to a decimal: 0.12 Thus,  $6 \times 10^5 \times 2 \times 10^{-7} = 0.12$ 

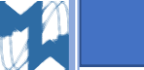

**Now try the following Practice Exercise Practice Exercise Root and ×10<sup>x</sup> functions** 1. Evaluate  $\sqrt{4.76}$  correct to 3 decimal places. 2. Evaluate  $\sqrt{123.7}$  correct to 5 significant figures. 3. Evaluate  $\sqrt{34528}$  correct to 2 decimal places. 4. Evaluate  $\sqrt{0.69}$  correct to 4 significant figures. 5. Evaluate  $\sqrt{0.025}$  correct to 4 decimal places. 6. Evaluate  $\sqrt[3]{17}$  correct to 3 decimal places. 7. Evaluate  $\sqrt[4]{773}$  correct to 4 significant figures. 8. Evaluate  $\sqrt[5]{3.12}$  correct to 4 decimal places. 9. Evaluate  $\sqrt[3]{0.028}$  correct to 5 significant figures. 10. Evaluate  $\sqrt[6]{2451} - \sqrt[4]{46}$  correct to 3 decimal places. **Express the answers to Problems 11 to 15 in engineering form.**  11. Evaluate  $5 \times 10^{-3} \times 7 \times 10^{8}$ . 14. Evaluate 15. Evaluate

12. Evaluate  $3\times10^{-4}$  $8\times10^{-9}$ 

.

13. Evaluate 
$$
\frac{6 \times 10^{3} \times 14 \times 10^{-4}}{2 \times 10^{6}}
$$
  
14. Evaluate 
$$
\frac{56.43 \times 10^{-3} \times 3 \times 10^{4}}{8.349 \times 10^{3}}
$$
 correct to 3 decimal places  
15. Evaluate 
$$
\frac{99 \times 10^{5} \times 6.7 \times 10^{-3}}{36.2 \times 10^{-4}}
$$
 correct to 4 significant figures.

#### **Fractions**

Locate the  $\equiv$  and  $\Box$  functions on your calculator (the latter function is a Shift function found above the function  $\Longrightarrow$ ) and then check the following worked examples. **Problem 14.** Evaluate 1 4 + 2 3 = 11 12  $S \Longleftrightarrow D \longrightarrow 0.9166666... = 0.9167$  correct to 4 decimal places **Problem 15.** Evaluate 5 1 5 − 3 3 4 = 29 20  $S \Longleftrightarrow D \rightarrow 1.45$ 

#### **Practice**

Evaluate 
$$
\frac{\left(4\frac{1}{5}-1\frac{2}{3}\right)}{\left(3\frac{1}{4}\times2\frac{3}{5}\right)}-\frac{2}{9}
$$
, as a decimal correct to 3 significant figures

#### **Trigonometric functions**

There are three functions on your calculator that are involved with trigonometry. **sin** which is an abbreviation of **sine**

**cos** which is an abbreviation of **cosine**, and

**tan** which is an abbreviation of **tangent**

There are two main ways that angles are measured, i.e. in **degrees** or in **radians**. Pressing Shift, Setup and 3 shows degrees, and Shift, Setup and 4 shows radians. Press 3 and your calculator will be in **degrees mode**, indicated by a small D appearing at the top of the screen.

#### **Problem 14.** Evaluate sin 38◦

(i) Make sure your calculator is in degrees mode. (ii) Press sin function and sin( appears on the screen. (iii) Type in 38 and close the bracket with ) and sin (38) appears on the screen. (iv) Press = and the answer  $0.615661475...$  appears. Thus, **sin38◦ = 0**.**6157**, **correct to 4 decimal places**.

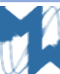

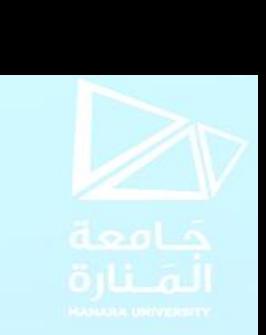

**Problem 15.** Evaluate 5.3 tan (2.23 rad)

(i) Make sure your calculator is in radian mode by pressing Shift then Setup then 4 (a small R appears at the top of the screen).

(ii) Type in 5.3 then press tan function and 5.3 tan(appears on the screen.

(iii) Type in 2.23 and close the bracket with ) and 5.3 tan (2.23) appears on the screen.

(iv) Press  $=$  and the answer -6.84021262... appears.

Thus,  $5.3\tan(2.23 \text{ rad}) = -6.8402$ , correct to 4 decimal places.

#### **Practice**

- 1. Evaluate tan  $39.55°$  sin  $52.53°$
- 2. Evaluate sin(0.437 rad)

3. Evaluate  $(sin 42.6°)$ (tan 83.2°) cos 13.8°

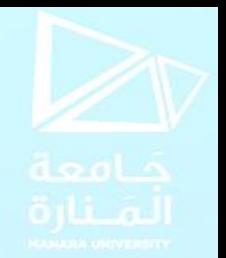

#### *π***and <sup>e</sup> x functions**

Press Shift and then press the ×10<sup>x</sup> function key and  $\pi$  appears on the screen. Either press Shift and = (or = and  $S \Leftrightarrow D$ ) and the value of  $\pi$  appears in decimal form as 3.14159265...

Press Shift and then press the In function key and e appears on the screen.

Enter 1 and then press = and  $e^1 = e = 2.71828182...$ 

**Now check the following worked examples involving** *π***and <sup>e</sup> x functions.**

**Problem 16.** Evaluate 3.57<sup>π</sup>

(i) Enter 3.57

```
(ii) Press Shift and the \times10x key and 3.57\pi appears on the screen.
```
(iii) Either press Shift and = (or = and  $S \Leftrightarrow D$ ) and the value of 3.57 $\pi$  appears in decimal form as 11.2154857...

Hence, **3**.**57** *π***= 11**.**22**, **correct to 4 significant figures**.

```
Problem 17. Evaluate e^{2.37}
```
(i) Press Shift and then press the In function key and  $e$  appears on the screen.

(ii) Enter 2.37 and  $e^{2.37}$  appears on the screen.

(iii) Press Shift and= (or= and  $S \Longleftrightarrow D$ ) and the value of  $e^{2.37}$  appears in decimal form as 10.6973922... Hence, **<sup>e</sup> <sup>2</sup>**.**<sup>37</sup> = 10**.**70**, **correct to 4 significant figures**.

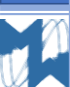

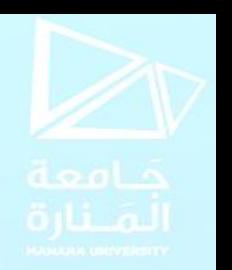

### **Errors and approximations** أخطاء دقة القياسات: **:duetomeasurement Error**

all problems in which the measurement of distance, time, mass or other quantities occurs, an exact answer cannot be given; only an answer that is correct to a stated degree of accuracy can be given.

To take account of measurement errors it is usual to limit answers so that the result given is **not more than one significant figure greater than the least accurate number given in the data**.

إن قياسات املسافات، الزمن، الكتل أو غيرها، محدودة الدقة. لذافإن الحسابات الناتجة عنها تقريبيةويكتفى بعددمن األرقام ذات الدلالة تزيد برقم واحد عن عدد الأرقام ذات الدلالة الأصغر في القياسات.

**األخطاء والتقريبات:**

**Problem 18.** The area A of a triangle is  $A = \frac{1}{2}$  $\frac{1}{2} \times b \times h$ . The base  $b$  when measured is found to be 3.26 cm, and the perpendicular height  $h$  is 7.5 cm. Determine the area of the triangle.

$$
A = \frac{1}{2} \times 3.26 \times 7.5 = 12.225
$$
 cm<sup>2</sup> (by calculator) The approximate value is  $\frac{1}{2} \times 3 \times 8 = 12$  cm<sup>2</sup> so there are no obvious blunder or magnitude errors. However, it is not usual in a measurement-type

problem to state the answer to accuracy greater than 1 significant figure more than the least accurate number in the data; this is 7.5 cm, so the result should not have more than 3 significant figures.

Thus, **area of triangle = 12.2 cm<sup>2</sup>**

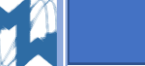

### **Rounding-off errors:**

can exist with decimal fractions. For example, to state that  $\pi$ =3.142 is not strictly correct, but correct to 4 significant figures' is a true statement. (Actually,  $\pi$ =3.141592653589...)

#### **Blunder errors**

It is possible, through an incorrect procedure, to obtain the wrong answer to a calculation.

#### **Order of magnitude error**

It exist if incorrect positioning of the decimal point occurs after a calculation has been completed.

**Problem 19.** State which type of error has been made in the following statements:

خطأ تدوير

خطأ املرتبة العشرية

- (a)  $72 \times 31.429 = 2262.8$
- (b)  $16 \times 0.08 \times 7 = 89.6$

(c)  $11.714 \times 0.0088 = 0.3247$ , correct to 4 decimal places

(d) 29.74× 0.0512  $\frac{44000012}{11.89}$  = 0.12, correct to 2 significant figures

تقريب األرقام األخيرةفيالكسورالعشرية.

خطأ صريح

خطأ تدوير

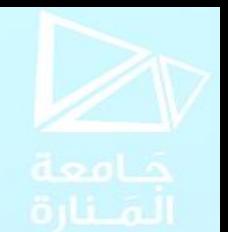

الخطأ الصريح: وينتج عن عمليات حسابية غير صحيحة.

خطأ التدوير: وهو خطأ بسيط ينتج عن سوء

خطأ املرتبة العشرية: ويحصل عندما تزاح الفاصلة العشرية عن موقعها أثناء أو بعد اتمام الحسابات.

## **Calculator Practice revision**

Use your calculator to

- 1. Evaluate cos63.74°correct to 4 decimal places
- 2. Evaluate  $\tan 39.55^{\circ}$   $-$  sin 52.53° correct to 3 decimal places
- 3. Evaluate  $sin(0.437 \, rad)$  correct to 4 decimal places
- 4. Evaluate sin 67°−sin 43° sin 10° correct to 3 decimal places

#### Use your calculator to

- 1. Evaluate  $2.7(\pi 1)$  correct to 3 significant figures
- 2. Evaluate  $\pi^2(\sqrt{13}-1)$  correct to 4 significant figures
- 3. Evaluate  $3e^{(2\pi-1)}$  correct to 3 significant figures

4. Evaluate  $5.52\pi$  $2e^{-2} \times \sqrt{26.73}$ correct to 4 significant figures

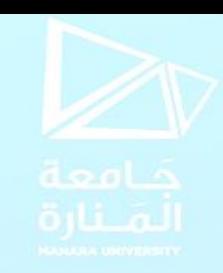